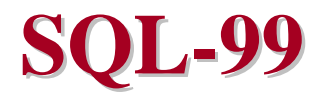

Contains slides made by Naci Akkøk, Pål Halvorsen, Arthur M. Keller, Vera Goebel

# **Overview Overview**

- SQL-99
	- •user-defined types (UDTs)
	- methods for UDTs
	- declarations
	- references
	- •• operations

# **SQL Development SQL Development**

- SQL-86  $\rightarrow$  SQL-89 (SQL1)
- SQL-92 (SQL2):
	- executable DDL
	- outer join
	- cascaded update and delete
	- temporary table
	- set operations: union, intersection, difference
	- domain definitions in schemes
	- new built-in data types
	- dynamic SQL via PREPARE and EXECUTE statements
	- transaction consistency levels
	- deferred constraint locking
	- scrolled cursors
	- SQL diagnostics
- SQL-99 (SQL3): SQL-92 + extensions

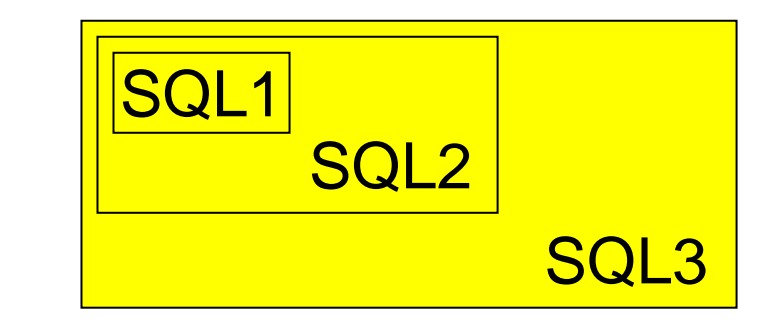

#### **NOTE 1: NOTE 1:**

SQL-99 contains the functions from SQL-92

#### **NOTE 2: NOTE 2:**

we are focusing on some of these extensions today

# **SQL-99: User-Defined Types**

- • Relations are still the core abstraction. Classes from ODL are "translated" into *User-Defined Types* (UDTs).
- • SQL allows *UDT*s that play a dual role:
	- 1. They can be the types of relations (tables), i.e., the type of their tuple (sometimes called a *row type*).
	- 2. They can be the type of an attribute in a relation.

# **SQL-99: Defining UDTs**

- UDTs are analogous to ODL class declarations, but
	- key declarations are not part of the UDT it is part of the table declaration
	- relationships are not properties it must be represented by own tables
- A simple form of UDTs consists of
	- keyword CREATE TYPE
	- •name
	- keyword AS
	- $\bullet$ a parenthesized, comma-separated list of attribute-type pair
	- a comma-separated list of methods including argument and return type
- Syntax: CREATE TYPE  $T$  AS ( < list of attribute-type pairs> ) < list of methods>;

### **SQL-99:**

#### **Bar–Beer–Sell (BBS) Example: Defining UDTs**

```
CREATE TYPE BarType AS
(
   name CHAR(20),
   addr CHAR(20)
);
```

```
CREATE TYPE BeerType AS
(
   name CHAR(20),
   manf CHAR(20)
);
```
**NOTE 1: NOTE 1:**keyword CREATE TYPE

**NOTE 2: NOTE 2:**a name of the UDT

**NOTE 3: NOTE 3:**keyword AS

**NOTE 4: NOTE 4:**parenthesized, comma-separated list of attribute-type pair

**NOTE 5: NOTE 5:**additionally we may have methods (will be added later)

# **SQL-99: Creating Tables – I**

- UDTs do not declare relations, but we might declare one (or more) relations whose tuples are the type of an UDT.
- A simple form of relations defined from a UDT consists of
	- •• keyword CREATE TABLE
	- name
	- •• keyword OF
	- name of UDT
- Syntax: Syntax: CREATE TABLE *<sup>S</sup>* OF *<sup>T</sup>*
- A relation must declare a key as keys are not part of the UDT
- Syntax: Syntax: CREATE TABLE *<sup>S</sup>* OF *T* (

PRTIMARY KEY (<list of key attributes>)

);

# **SQL-99: BBS Example: Creating Tables BBS Example: Creating Tables**

```
CREATE TYPE BarType AS
            name CHAR(20),
            addr CHAR(20)
);
CREATE TYPE BeerType AS
            name CHAR(20),
            manf CHAR(20)
);
CREATE TABLE Bars OF BarType
       ( PRIMARY KEY (name)
);
CREATE TABLE Beers OF BeerType
       ( PRIMARY KEY (name)
);
```
#### **NOTE 1:**

keyword OF and name of UDTs are used in place of element lists in CREATE TABLE statements

#### **NOTE 2:**

primary key is defined by the keywords PRIMARY KEY followed by a parenthesized, comma-separated list of key attributes

#### **NOTE 3:**

other elements of a table declaration may be added similarly, e.g., foreign keys, tuple based constrains, etc., which apply to this table only, not UDT

#### **NOTE 4:**

usually we have one relation per UDT, but we may have several

### **SQL-99: References References – I**

- If a table is created using a UDT, we may have a *reference column* serving as an *identity*
	- it can serve as a primary key
	- can be a system generated, unique value
- To refer to tuples in a table with a referece column, an attribute may have as type a reference to another type.
	- If T is a UDT, then REF(T) is the type of a reference to a T object.
	- Unlike OODBS, references are values that can be seen by queries.

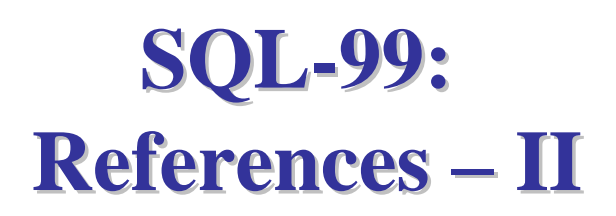

- • For a reference attribute to be able to refer to a relation, the relation must be *referenceable*.
- • A table is made referenceable by including a clause in the *table declaration* (this not part of the UDT).
- •Syntax: REF IS <attribute name> <generated>
- •The <attribute name> will serve as the object identifier
- • The <generated> is telling how the id is generated, either:
	- 1. SYSTEM GENERATED, the DBMS maintains a unique value in this column for each tuple
	- 2.DERIVED, the DBMS uses the primary key of the relation to produce unique values for each tuple

#### **SQL-99: BBS Example: References – I**

```
CREATE TYPE BarType AS (
    name CHAR(20),
    addr CHAR(20),
    bestSeller REF(BeerType) SCOPE Beers
);
CREATE TYPE BeerType AS (
    name CHAR(20),
    manf CHAR(20)
);
CREATE TABLE Bars OF BarType (
    PRIMARY KEY (name)
);
CREATE TABLE Beers OF BeerType (
    REF IS beerID SYSTEM GENERATEDPRIMARY KEY (name)
);
                                                  NOTE 1: NOTE 1:bestSeller is a reference 
                                                  to a BeerType object
                                                  NOTE 2: NOTE 2:bestSeller must refer to 
                                                  objects in the Beers relation 
                                                  whose type is BeerType
                                                  NOTE 3: NOTE 3:the relation Beers must be 
                                                  referenceableNOTE 4: NOTE 4:the "ID" is system generated
                                                  NOTE 5: NOTE 5:only single references is 
                                                  possible this way, not set
```
# **SQL-99: BBS Example: References BBS Example: References – II**

```
CREATE TYPE BarType AS
```

```
name CHAR(20),
addr CHAR(20)
```

```
);
```

```
CREATE TYPE BeerType AS
   name CHAR(20),
   manf CHAR(20)
);
```

```
CREATE TYPE MenuType AS
( bar REF(BarType),
   beer REF(BeerType)
);
```
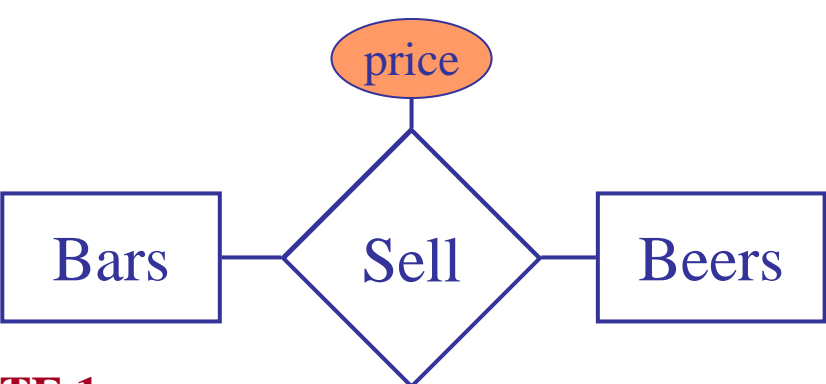

#### **NOTE 1:**

Bars sell beers (and beers are sold at bars), but we cannot directly represent this SET relationship in type bar and beer as in ODL

#### **NOTE 2:**

we need a separate relation to represent such sets, with references to the two types (possibly with a scope)

#### **NOTE 3:**

if the relationship has properties as price, we even in ODL we must have a separate class

# **SQL-99: References References – III**

- • References may be given a *scope*, i.e., the name of the relation to whose tuples are referred to
- •• Syntax:  $S$  REF(T) SCOPE R  $-$  (an attribute S of type  $REF(T)$  referring to a tuple in relation R)
- •If no scope is given, the reference can go to tuples of any relation of type <sup>T</sup>
- •Example

```
CREATE TYPE MenuType AS (
    bar REF(BarType) SCOPE Bars,
    beer REF(BeerType) SCOPE Beers,
    price FLOAT
```
#### **NOTE:**

Bars and Beers are relations defined using the BarType and BeerType, respectively

# **SQL-99:**  $$

- •• UDTs can have associated methods. They work on objects whose type is the UDT (applied on tuples)
- • Similar to *Persistent Stored Modules* (PSM), which are general purpose functions allowed to be stored together with the schema and used in SQL (described in Chapter 8), but methods are
	- •• declared in the UDT using a METHOD clause
	- •defined separately in a CREATE METHOD statement

# **SQL-99:**  $$

- •• There is a special tuple variable SELF that refers to that object to which the method is applied, i.e., can use SELF . a to access the object attribute a
- •• In the method declaration, arguments need a mode, like IN, OUT, or INOUT, but the mode does not appear in the definition.
- •Many methods will take no arguments (relying on SELF)
- •All methods must return a value of some type
- •• A method is applied using "dot", e.g., t.updatePrice(...)

# **SQL-99: Methods: Declaration Methods: Declaration**

- A declaration of a method for a UDT consists of
	- •• keyword METHOD
	- name of the method
	- •• keyword RETURNS
	- •• the return type
- •• Declaration syntax:

METHOD <name> RETURNS <return type>;

# **SQL-99: Methods: Definitions**

- A definition of a method for a UDT consists of
	- •• keywords CREATE METHOD
	- •name of the method including arguments and their type
	- •• keyword RETURNS and the return type
	- •• keyword FOR and the name of the UDT in which the method is declared
	- •body of the method (as PSM functions)
- •• Definition syntax (body):

CREATE <code>METHOD</code> <name> <code>RETURNS</code> <return type> <code>FOR</code> <name of <code>UDT></code> **BEGIN** 

<method body>

END

# **SQL-99 Example Methods: 99 Example Methods: Declarations and Definitions – I**

#### •Example:

END;

```
CREATE TYPE MenuType AS
( bar REF(BarType) SCOPE Bars,
  beer REF(BeerType) SCOPE Beers,
  price FLOAT
)
METHOD updatePrice
( IN p float
)RETURNS BOOLEAN;CREATE METHOD updatePrice
( p float
)RETURNS BOOLEAN FOR MenuType
BEGIN<body>
```
**NOTE 1:**Declaration in UDT

**NOTE 2:**Definition separately, outside the UDT

**NOTE 3:**parameters, mode only in declaration

**NOTE 4:**the body is written in the same language as the PSM functions, e.g., SQL/PSM used in the book

**NOTE 5:**can use built-in SELF

#### **NOTE 6:**

p necessary, as it is used to change the value of the price attribute, e.g., <sup>p</sup> is added to SELF.price

# **SQL-99: New Operations New Operations**

- •• All appropriate SQL operations applying to tables defined using UDTs are allowed, but there are also some new features:
	- •using references
	- •• accessing UDT attributes
	- •• creating UDT objects
	- •• order relationships

# **SQL-99 – New Operations: Following References Following References – I**

- If *<sup>x</sup>* is a value of type REF(T), then <sup>x</sup> refers to some tuple *<sup>t</sup>* of type T
- • The attributes of tuple *<sup>t</sup>* can be obtained by using the -> operator **NOTE 1:**
	- •• essentially as in C
	- if *<sup>x</sup>* is a reference to tuple *<sup>t</sup>* and *<sup>a</sup>* is an attribute in *t*, then x->a is the value if attribute *<sup>a</sup>* in *t*
- •• Example: Find the beers served at "Joe's" SELECT beer->name FROM SellsWHERE bar->name = 'Joe''s';

**NOTE 2:**the attributes of a tuple is accessed using the -> operator

Sells is a table with

menuType as type

**NOTE 3:**single-quoted strings

# **SQL-99 – New Operations: Following References Following References – II**

- • The tuple *<sup>t</sup>* can be obtained by using the DEREF operator if *<sup>x</sup>* is a reference
- •Example:

Find the bars (all attributes) serving "Bud"

```
SELECT DEREF(bar)
FROM SellsWHERE beer->name = 'Bud;
```
**NOTE 1:**Bar is reference to a tuple in table Bars

SELECT barFrom Sells Where beer->name = 'Bud'; **NOTE 2:**DEREF(bar) gets the

referenced tuples

#### **NOTE 3:**

SELECT bar, without DEREF, would return only system-generated values serving as the IDs of the tuples – not the information in the tuples themselves

# **SQL-99 – New Operations: Accessing UDT Attributes Accessing UDT Attributes**

- A tuple defined by a UDT is analogous to an object not a list of components corresponding to the attributes of a UDT
- • Example:
	- the relation bars is defined using the UDT barType
		- this UDT has two attributes, i.e., name and addr,
		- a tuple t in bars has only one component, i.e., the object itself
- Every UDT has implicitly defined *observer methods* for each attribute.
	- $x()$  is the name of the observer method for an attribute x
	- returns the value of attribute x in the UDT
	- is applied as all other methods on this UDT, i.e., using "dot"
	- if t is of UDT type T and x is an attribute of T, then  $t \cdot x$  () is the value of x in t

# **SQL-99 – New Operations: Creating Data Elements Creating Data Elements**

- • *Generator methods* create objects of UDT type <sup>T</sup>:
	- same name as the UDT itself, i.e.,  $T()$
	- •• takes no arguments
	- •• invoked without being applied to objects
	- •• returns an object of type T with no values in the various components

# **SQL-99 – New Operations: Updating Data Elements Updating Data Elements**

- *Mutator methods* update attributes in objects of UDT type T:
	- for each attribute  $x$  in T, there is a mutator method  $x(y)$
	- •• when applied to an object  $T$ ,  $x(v)$  changes the value of  $x$ to v
- Note: both *mutator* ( $x(v)$ ) and *observer* ( $x()$ ) methods have the same name, but only a *mutator* method has a parameter

# **SQL-99 – New Operations Example: New Operations Example: Creating and Updating Data Elements Creating and Updating Data Elements**

•Example:

> *PSM* procedure inserting new bars into the Bars relation

```
CREATE PROCEDURE insertBar (
     IN n CHAR(20),
     IN a CHAR(20)
)
DECLARE newBar BarType; <
BEGINSET newBar = BarType();
     newBar.name(n);
     newBar.addr(a);
     INSERT INTO Bars VALUES(newBar);
END;
```
**NOTE 4: NOTE 4:** we apply mutator methods for the attributes in BarType UDT, i.e, name(n) and addr(a), on the newBar object using "dot" notation

#### **NOTE 1: NOTE 1:**

the UDT BarType has two attributes, i.e., name and addr, which are parameters

#### **NOTE 2: NOTE 2:**

declaration of a variable of type BarType

#### **NOTE 3: NOTE 3:**

newBar is assigned a value of an empty BarType object using the BarType() generator method

**NOTE 5: NOTE 5:** we insert the object newBar of type BarType into the table Bars. NB! Simpler ways may exist to insert objects

# **SQL-99 – New Operations: Comparing Objects – I**

- •• There are no operations to compare two objects whose type is some UDT *by default,* i.e, we cannot
	- •• eliminate duplicates
	- use WHERE clauses
	- use ORDER BY clauses
- •• SQL-99 allows to specify comparison or ordering using CREATE ORDERING statements for  $\rm UDTs$

# **SQL-99 – New Operations: Comparing Objects – II**

- Equality for an UDT named <sup>T</sup>: CREATE ORDERING FOR *T* EQUALS ONLY BY STATE (equal if all corresponding components have the same value)
- Apply all comparison operators for an UDT named <sup>T</sup>: CREATE ORDERING FOR *T* ORDERING FULL BY RELATIVE WITH F

(all comparison operators - <sup>&</sup>lt;, <=, >, >=, =, and <> - may be applied on two objects using an integer function <sup>F</sup> which *must be implemented* separately)

Example:  $\langle : F(x_1, x_2) \rangle < 0 \text{ if } x_1 \leq x_2$  $>$  : F(x<sub>1</sub>, x<sub>2</sub>) > 0 if x<sub>1</sub> > x<sub>2</sub>  $=$  :  $F(x_1, x_2) = 0$  if  $x_1 = x_2$ etc.

# **SQL-99:**

# **UDTs (revisited) – Type of a Column**

- •A UDT can also be the type of a column.
- •Example:

Let's create an address type to use in bars (replacing the string)

```
CREATE TYPE AddrType AS (
    street CHAR(30),
    city CHAR(20),
    zip INTEGER
);
CREATE TYPE BarType AS (
    name CHAR(20),
    addr AddrType
);
```
#### **NOTE 1: NOTE 1:**

the addr attribute of the UDT BarType has changed to an own UDT – composite types

- •• Problem: how can we sort all bars alphabetically?
- •• Need a way to compare the objects

#### **SQL-99 – New Operations: New Operations:**

#### **Comparing Objects (revisited) – lexicographical ordering**

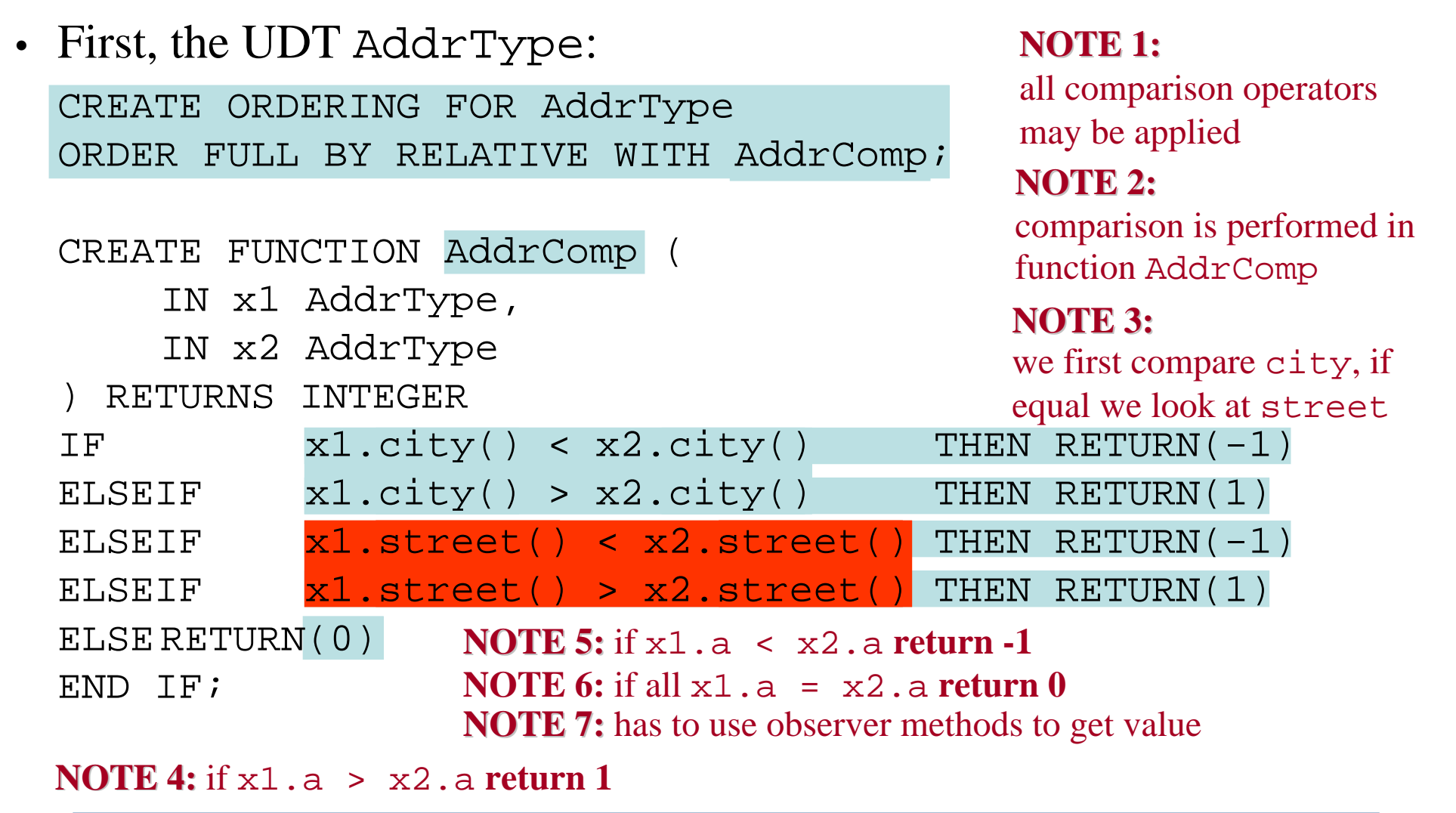

#### **SQL-99 – New Operations:**

#### **Comparing Objects (revisited) – lexicographical ordering**

• Second, the UDT BarType:

CREATE FUNCTION BarComp (

IN x1 BarType,

IN x2 BarType

סהו $\cap$ החזור  $\cap$ ות מזוחה מ

CREATE ORDERING FOR BarType ORDER FULL BY RELATIVE WITH BarComp; **NOTE 1: NOTE 1:**

all comparison operators may be applied

**NOTE 2: NOTE 2:**we first compare name, if

equal we look at addr

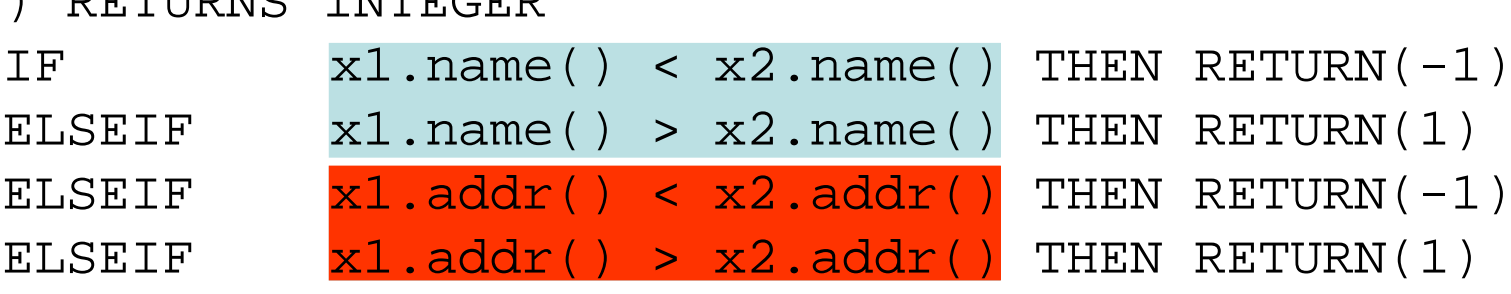

ELSE RETURN(0)

END TF;

#### **NOTE 3: NOTE 3:**

as the addr itself is a UDT, it will again use the its own comparison function AddrComp

# **SQL-99 BBS Example: Using Methods 99 BBS Example: Using Methods – I**

•Example:

```
add method for retrieving price including tip
CREATE TYPE MenuType AS
    bar REF(BarType) SCOPE Bars,
    beer REF(BeerType) SCOPE Beers,
    price FLOAT
)
METHOD priceTip (IN p float) 
RETURNS FLOAT;CREATE METHOD priceTip (p float) 
RETURNS FLOAT FOR MenuType
BEGINRETURN (1 + p) * SELF.price;
```
END;

CREATE TABLE Sells OF MenuType;

**NOTE 1: NOTE 1:**

tip is given in percent

#### **NOTE 2: NOTE 2:**

the value returned is the price, found by using SELF, increased by p percent (FLOAT)

#### **NOTE 3: NOTE 3:**create table sells fromUDT MenuType

# **SQL-99:**

## **BBS Example: Using Methods – II**

• Example:

find beers and price with and without tip on "Joe's" bar

**1** FROM Sells s **2 4 2 3 4** WHERE s.bar->name() = 'Joe''s'**4 5**SELECT s.beer->name(),s.price(),s.priceTip(0.15)

**NOTE 1: NOTE 1:**Renaming allowed**NOTE 2: NOTE 2:**since beer and bar are references we have to use the -> operator

#### **NOTE 4: NOTE 4:**

since Sells objects have a UDT type and beer and bar are references to objects whose types are UDTs, we must use observer methods to retrieve the attribute values

#### **NOTE 3: NOTE 3:**

bar is a reference to an object whose type is a UDT. However, the value returned by the name() observer method is a text string. Thus, NO comparison operators have to be defined – use only traditional text comparison

#### **NOTE 5: NOTE 5:**

methods are applied using "dot" notation